# **Yakindu-SCCharts textual desciption language**

- [State Scope](#page-0-0)
	- [Variable Declarations](#page-0-1)
	- [Signal Declarations](#page-1-0)
	- [Local Reactions](#page-2-0)
		- [LocalReactionTrigger](#page-2-1)
			- [LocalReaction Effect](#page-2-2)
- [Transition](#page-3-0)
	- [Transition Trigger](#page-3-1)
	- [Transition Effect](#page-3-2)
- [Extending the Validator](#page-3-3)

# <span id="page-0-0"></span>State Scope

State Scopes allow to define **Variable Declarations**, **Signal Declarations**, and **Local Reactions:**

### **StateScope:**

{SimpleScope} declarations+=(VariableDeclaration | SignalDeclaration | LocalReaction)\*;

# <span id="page-0-1"></span>**Variable Declarations**

Variable Declarations in a State Scope are visible in this state and its descendant states.

### A Variable:

- has a Direction. It can be an input, an output, or both,
- can be Static (optional),
- has a Datatype (integer, boolean, real, string, void),
- has an Name,
- can be initialised (optional),
- can get a CombineOperator(optional) (-, +, \*, max, min, or, and, host).

## **VariableDefinition:**

{VariableDefinition} (isInput?='input')? (isOutput?='output')? (isStatic?='static')? type=[types::Type|FQN] name=ID ('=' varInitialValue=Expression)? ('with' varCombineOperator=CombineOperator)? ';';

#### **Examples:**

- input boolean A;
- output boolean A;
- input output boolean A; // double direction (input and output))
- input static boolean A; //static variable
- boolean A; //local, without direction
- input integer I=10; //the variable I is initialised
- input integer I with '+' //the combine operator is '+'

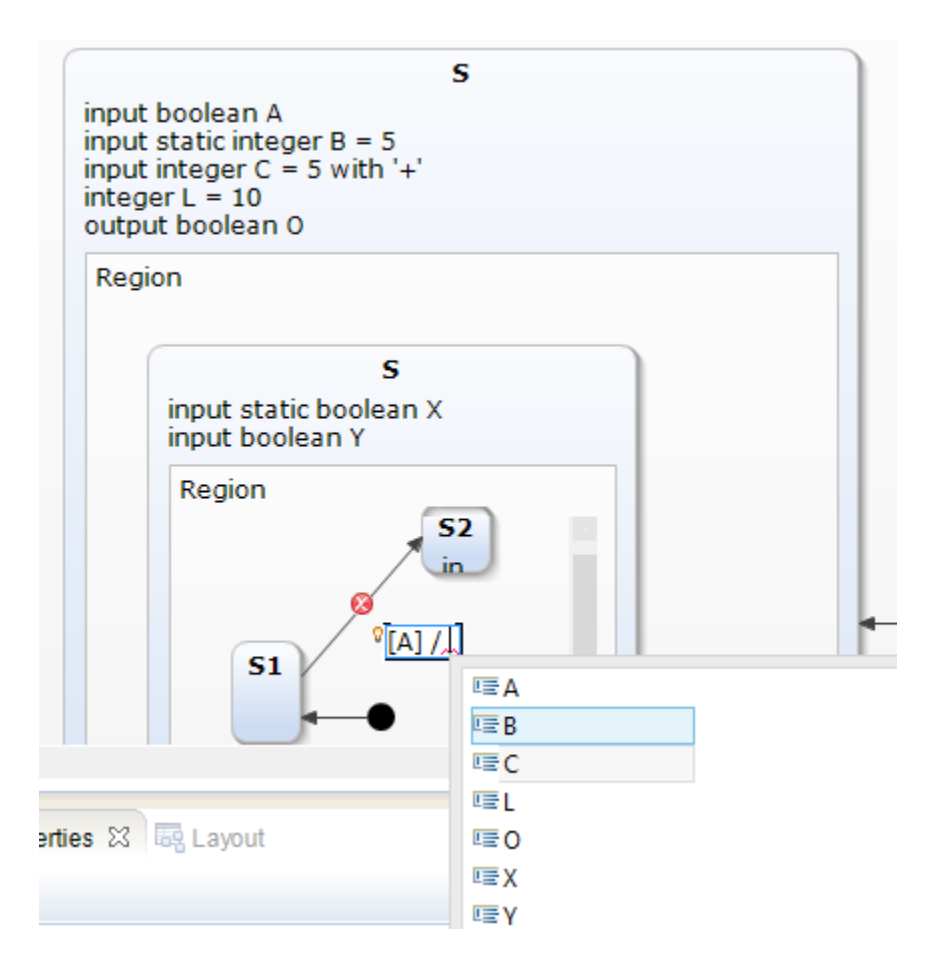

# <span id="page-1-0"></span>**Signal Declarations**

Yakindu events are interpreted as signals. A signal has a Direction and a Name.

### **SignalDefinition:**

{EventDefinition} (isInput?='input')? (isOutput?='output')? 'signal' name=ID ';';

## **Examples:**

- input signal I;
- output signal I;
- input output signal I;
- signal I;

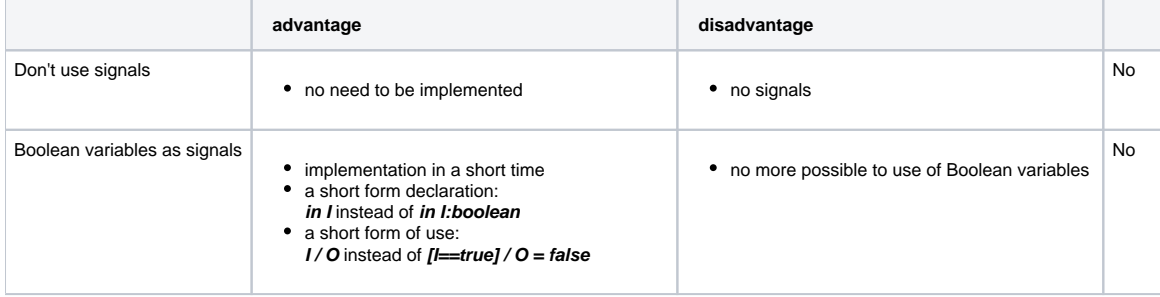

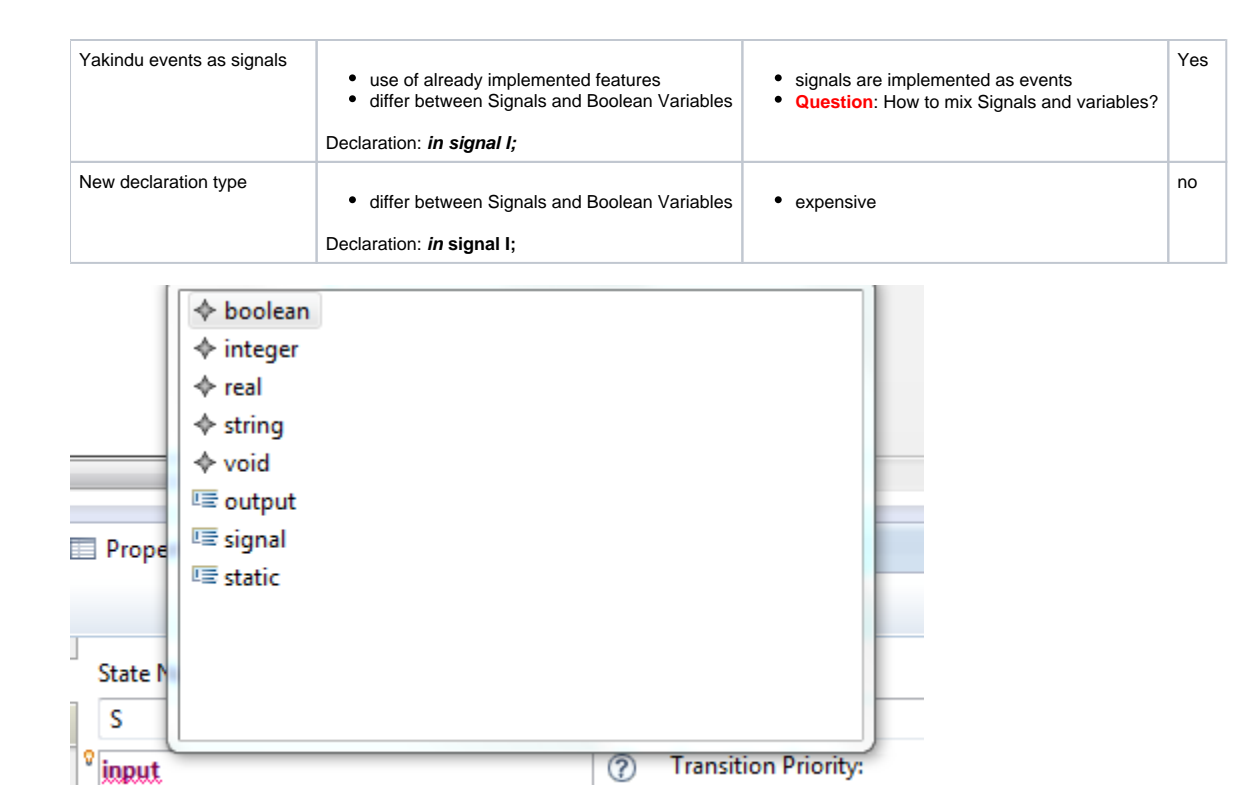

# <span id="page-2-0"></span>**Local Reactions**

A Local Reaction has a Trigger and an Effect.

## **LocalReaction:**

(trigger=(LocalReactionTrigger | ReactionTrigger))? ('/' effect=(ReactionEffect | SuspendEffect)) ';';

## <span id="page-2-1"></span>LocalReactionTrigger

#### **LocalReactionTrigger returns sgraph::Trigger:**

{ReactionTrigger} triggers+=LocalReactionType ('&&' (isImmediate?='#')? (delay=INT)? ((triggers+=RegularEventSpec) | ('[' guardExpression=Expression ']'))?)?;

## **Examples**:

- Entry && S
- During && S
- Exit && S
- Exit && [S1 &&S2]
- $\bullet$  Entry && # S
- Entry && # 3 S

# <span id="page-2-2"></span>LocalReaction Effect

#### **ReactionEffect returns sgraph::Effect:**

{ReactionEffect} actions+=Expression (=> ',' actions+=Expression)\*;

# **Example**:

- I / Suspend;
- / O=false;  $\bullet$
- / I1=true, I2=false;
- / I1=true, I2=false;
- / O=true;

# <span id="page-3-0"></span>**Transition**

A Transition is defined by a Reaction, consisting of a Trigger and an Effect.

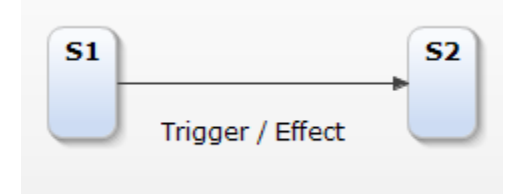

# <span id="page-3-1"></span>**Transition Trigger**

A trigger:

- can be a Signal,
- a boolean Variable
- an Expression
- can be immediate (optional)
- delay (optional)

## **ReactionTrigger returns sgraph::Trigger:**

{ReactionTrigger} (isImmediate?='#')? (delay=INT)? ((triggers+=RegularEventSpec) | ('[' guardExpression=Expression ']'));

## **Examples:**

- $\cdot$  s
- [S1 && S2]
- #\_S #\_3 S

# <span id="page-3-2"></span>**Transition Effect**

**ReactionEffect returns sgraph::Effect:**

{ReactionEffect} actions+=Expression (=> ',' actions+=Expression)\*;

### **Examples:**

- $\bullet$  / S
- $\bullet$  / I = false
- $/ 11 =$  false,  $12 = 13 + 10$

# <span id="page-3-3"></span>Extending the Validator